# **GLOBALSAT GPS Engine Board**

Hardware Data Sheet

Product No: ET-316AC

Version 1.2

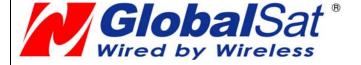

**Globalsat Technology Corporation** 

16F., No. 186, Jian-Yi Road, Chung-Ho City, Taipei

Hsien 235, Taiwan

Tel: 886-2-8226-3799 Fax: 886-2-8226-3899

E-mail : <a href="mailto:service@globalsat.com.tw">service@globalsat.com.tw</a>
Website: <a href="mailto:www.globalsat.com.tw">www.globalsat.com.tw</a>

| Issue Date | APPR | CHECK  | PREPARE |
|------------|------|--------|---------|
| 2010/04/01 | Ray  | Luwalk | Jeff    |

2010/7/13 - 1 -

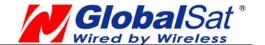

# **Product Description**

# **Product Description**

ET-316AC is a compact, high performance, and low power consumption GPS engine board. It uses SiRF Star III chipset which can track up to 20 satellites at a time and perform fast TTFF in weak signal environments. ET-316AC is suitable for the following applications:

- Automotive navigation
- Personal positioning
- Fleet management
- Mobile phone navigation
- Marine navigation

#### **Product Features**

- SiRF star III high performance GPS Chipset
- Very high sensitivity (Tracking Sensitivity: -159 dBm)
- Extremely fast TTFF (Time To First Fix) at low signal level
- Two serial ports
- 4Mb flash
- Built-in LNA
- Compact size (20mm \* 28 mm \* 3.0mm) suitable for space-sensitive application
- One size component, easy to mount on another PCB board
- Support NMEA 0183 V2.3 (Output: GGA, GSA, GSV, RMC, VTG, GLL, ZDA)
- Support SiRF binary protocol
- Active antenna detect

# **Product Block Diagram**

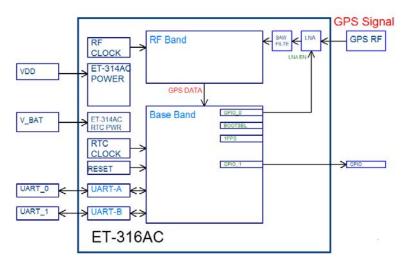

2010/7/13 - 2 -

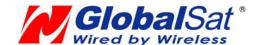

# **Product Pin Description**

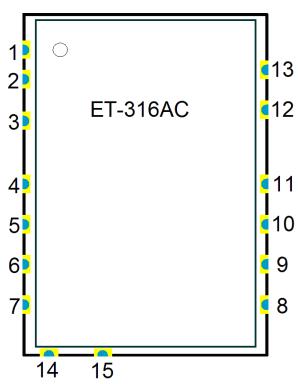

| PIN Number(s)   | Name  | Туре | Description                                                                                                    | Note |
|-----------------|-------|------|----------------------------------------------------------------------------------------------------|------|
| 1,3,4,5,6,12,13 | GND   | Р    | Ground.                                                                                                    |      |
| 2               | RF IN | RF   | GPS antenna input                                                                                                    |      |
| 7               | VDD   | Р    | Main power supply to the engine board.                                                                                                    |      |
| 8               | V_BAT | Р    | Backup battery supply voltage                                                                                                    |      |
| 9               | GPIO1 | I/O  | General purpose I/O                                                                                                    | 1,3  |
| 10              | TxD0  | O    | This is the main transmits channel for outputting navigation and measurement data to user's navigation software or user written software. Output TTL level, 0V ~ 2.85V. |      |
| 11              | RxD0  | ı    | This is the main receive channel for receiving software commands to the engine board from SiRFdemo software or from user written software.                              | 1    |
| 14              | TxD1  | 0    | Serial output (default null)                                                                                                    |      |
| 15              | RxD1  | I    | Serial input (default null)                                                                                                    | 1    |

## <Note>

- 1. Internal pull-up resistor (100K $\Omega$  nominal).
- 2. Internal pull-down resistor (100K $\Omega$  nominal).
- 3. Default input at reset.

2010/7/13 - 3 -

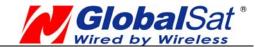

# **Electrical Specification**

# **Absolute Maximums Ratings**

| Parameter                      | Min.           | Тур.      | Max.           | Conditions       | Unit |
|--------------------------------|----------------|-----------|----------------|------------------|------|
| POWER Supply                   | POWER Supply   |           |                |                  |      |
| Main power supply              | 3.1            | 3.3       | 3.5            |                  | V    |
| Backup battery supply          | 2.0            |           | 3.5            |                  | V    |
| Main power supply Current      | 23.6           | 26.7      | 27.5           |                  | mA   |
| Backup battery supply Current  | 4              | 4.5       | 11.5           |                  | uA   |
| Interface (VCC = 3.3V, VBAT= 3 | .3V, Operation | on Temp.= | <b>= 25</b> ℃) |                  |      |
| High Level input Voltage       | 0.7*VDD        |           | 3.5            |                  | V    |
| Low Level input Voltage        | -0.3           |           | 0.3*VDD        |                  | V    |
| High Level input Current       | -10            |           | 10             | (V=2.85V)        | uA   |
|                                |                |           | 60             | (with Pull Low)  | uA   |
| Low Level input Current        | -10            |           | 10             | (V=0V)           | uA   |
|                                |                |           | -60            | (with Pull High) | uA   |
| High Level output Voltage      | 0.75*VDD       |           |                |                  | V    |
| Low Level output Voltage       |                |           | 0.25*VDD       |                  | V    |
| RF Input                       | RF Input       |           |                |                  |      |
| Input Impedance                |                | 50        |                |                  | Ω    |
| Operating Frequency            |                | 1.575     |                |                  | Ghz  |

### **Receiver Performance**

| Sensitivity          | Tracking:-159dBm                   |
|----------------------|------------------------------------|
| Cold Start           | 42 seconds, average                |
| Warm Start           | 38 seconds, average                |
| Hot Start            | 1 second, average                  |
| Reacquisition        | 0.1 second, average                |
| Accuracy             | Position:                          |
|                      | 10 meters 2D RMS                   |
|                      | 1-5 meters 2D RMS, WAAS corrected. |
|                      | Velocity: 0.1 m/s                  |
|                      | Time: 1us synchronized to GPS time |
| Maximum Altitude     | < 18,000 meter                     |
| Maximum Velocity     | < 515 meter/ second                |
| Maximum Acceleration | < 4G                               |
|                      |                                    |

2010/7/13 - 4 -

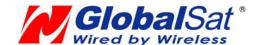

## **Environmental Characteristics**

| Parameter             | Min | Тур | Max | Unit                    |
|-----------------------|-----|-----|-----|-------------------------|
| Humidity Range        | 5   |     | 95  | % non-condensing        |
| Operation Temperature | -40 | 25  | 85  | $^{\circ}\! C$          |
| Storage Temperature   | -40 |     | 85  | $^{\circ}\! \mathbb{C}$ |

# **Physical Characteristic**

| Туре       | 15-pin stamp holes     |
|------------|------------------------|
| Dimensions | 20 mm * 28 mm * 3.0 mm |

# **Package Dimensions**

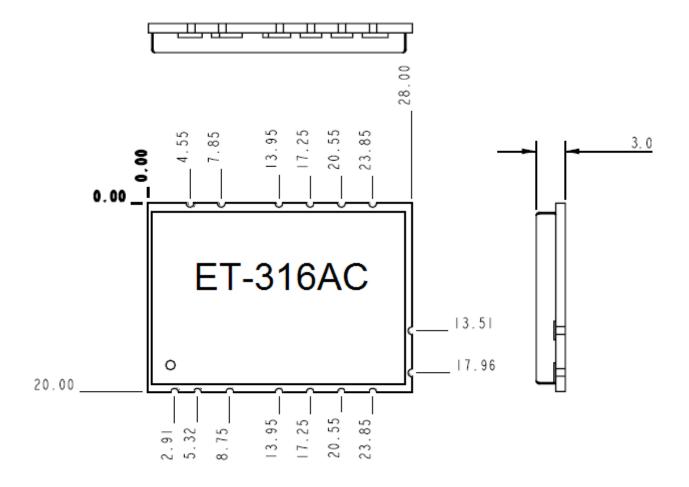

2010/7/13 - 5 -

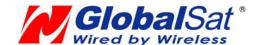

# **Application**

# **Application Circuit**

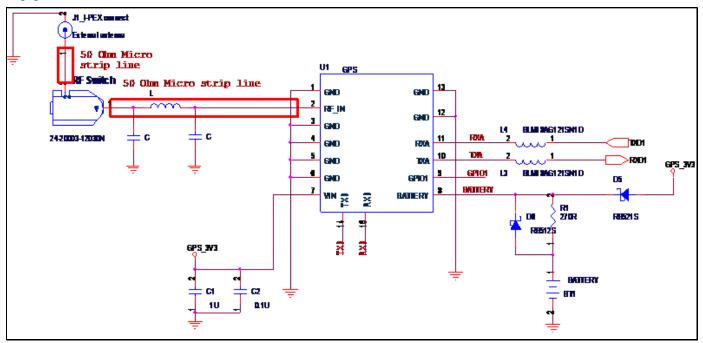

# **POWER Circuit**

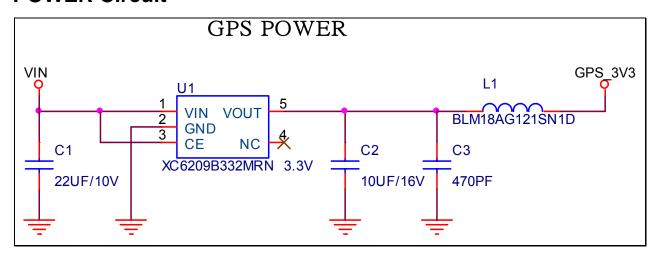

# **GPS Active Antenna Specifications (Recommendation)**

| Frequency:        | 1575.42 + 2MHz | Amplifier Gain:        | 18~22dB Typical |
|-------------------|----------------|------------------------|-----------------|
| Axial Ratio:      | 3 dB Typical   | Output VSWR:           | 2.0 Max.        |
| Output Impedance: | 50Ω            | Noise Figure:          | 2.0 dB Max      |
| Polarization:     | RHCP           | Antenna Input Voltage: | 2.85V (Typ.)    |

2010/7/13 - 6 -

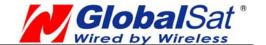

# **OPERATING Description**

#### **VCC**

This is the main power supply to the engine board. (3.1Vdc to 3.5Vdc)

#### **GND**

This is Ground pin for the baseband circuit.

#### RxD0

This is the main channel for receiving software commands from SiRFdemo software or from your proprietary software.

#### TxD0

This is the main transmits channel for outputting navigation and measurement data to user's navigation software or user written software. Output TTL level,  $0V \sim 2.85V$ 

#### RxD1

For user's application (default null).

#### TxD1

For user's application (default null).

#### RF IN

This pin receives signal of GPS analog via external active antenna. It has to be a controlled impedance trace at 50ohm. Do not have RF traces closed the other signal path and routing it on the top layer. Keep the RF traces as short as possible.

#### **VBAT**

This is the battery backup power input for the SRAM and RTC when main power is removed. Typical, the current draw is 5uA. Without the external backup battery, ET-316AC will always execute a cold star after turning on. To achieve the faster start-up offered by a hot or warm start, a battery backup must be connected. The battery voltage should be between 2.0V and 3.6V.

#### GPI01

User can use this I/O pin for special functions (For example, control LED) .

2010/7/13 - 7 -

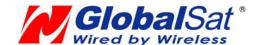

# **SOFTWARE COMMAND**

# **NMEA Output Command**

# GGA - Global Positioning System Fixed Data

Note – Fields marked in italic *red* apply only to NMEA version 2.3 (and later) in this NMEA message description

Table A-1 contains the values for the following example:

\$GPGGA,161229.487,3723.2475,N,12158.3416,W,1,07,1.0,9.0,M,,,,0000\*18

#### Table A-1 GGA Data Format

| Name                          | Example    | Units  | Description                       |
|-------------------------------|------------|--------|-----------------------------------|
| Message ID                    | \$GPGGA    |        | GGA protocol header               |
| UTC Time                      | 161229.487 |        | hhmmss.sss                        |
| Latitude                      | 3723.2475  |        | ddmm.mmmm                         |
| N/S Indicator                 | N          |        | N=north or S=south                |
| Longitude                     | 12158.3416 |        | dddmm.mmmm                        |
| E/W Indicator                 | W          |        | E=east or W=west                  |
| Position Fix Indicator        | 1          |        | See Table A-2                     |
| Satellites Used               | 07         |        | Range 0 to 12                     |
| HDOP                          | 1.0        |        | Horizontal Dilution of Precision  |
| MSL Altitude <sup>1</sup>     | 9.0        | meters |                                   |
| Units                         | M          | meters |                                   |
| Geoid Separation <sup>1</sup> |            | meters |                                   |
| Units                         | М          | meters |                                   |
| Age of Diff. Corr.            |            | second | Null fields when DGPS is not used |
| Diff. Ref. Station ID         | 0000       |        |                                   |
| Checksum                      | *18        |        |                                   |
| <cr><lf></lf></cr>            |            |        | End of message termination        |
|                               |            |        |                                   |

#### Table A-2 Position Fix Indicator

| Value | Description                            |
|-------|----------------------------------------|
| 0     | Fix not available or invalid           |
| 1     | GPS SPS Mode, fix valid                |
| 2     | Differential GPS, SPS Mode , fix valid |
| 3-5   | Not supported                          |
| 6     | Dead Reckoning Mode, fix valid         |

2010/7/13 - 8 -

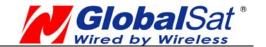

**Note** – A valid status is derived from all the parameters set in the software. This includes the minimum number of satellites required, any DOP mask setting, presence of DGPS corrections, etc. If the default or current software setting requires that a factor is met, then if that factor is not met the solution will be marked as invalid.

## GLL - Geographic Position-Latitude/Longitude

Note – Fields marked in italic *red* apply only to NMEA version 2.3 (and later) in this NMEA message description

Table A-3 contains the values for the following example:

\$GPGLL,3723.2475,N,12158.3416,W,161229.487,A,A\*41

Table A-3 GLL Data Format

| Name               | Example    | Units | Description                      |
|--------------------|------------|-------|----------------------------------|
| Message ID         | \$GPGLL    |       | GLL protocol header              |
| Latitude           | 3723.2475  |       | ddmm.mmmm                        |
| N/S Indicator      | n          |       | N=north or S=south               |
| Longitude          | 12158.3416 |       | dddmm.mmmm                       |
| E/W Indicator      | W          |       | E=east or W=west                 |
| UTC Position       | 161229.487 |       | hhmmss.sss                       |
| Status             | А          |       | A=data valid or V=data not valid |
| Mode               | Α          |       | A=Autonomous, D=DGPS, E=DR       |
|                    |            |       | N=Output Data Not Valid          |
| Checksum           | *41        |       |                                  |
| <cr><lf></lf></cr> |            |       | End of message termination       |

#### GSA - GNSS DOP and Active Satellites

Table A-4 contains the values for the following example:

\$GPGSA,A,3,07,02,26,27,09,04,15,,,,,1.8,1.0,1.5\*33

Table A-4 GSA Data Format

| Name       | Example | Units                                     | Description                                 |  |
|------------|---------|-------------------------------------------|---------------------------------------------|--|
| Message ID | \$GPGSA | GSA protocol header                       |                                             |  |
|            |         | Manual-forced to operate in 2D or 3D mode |                                             |  |
| Mode 1     | Α       |                                           | 2Dautomatic-allowed to automatically switch |  |
|            |         |                                           | A 2D/3D                                     |  |

2010/7/13 - 9 -

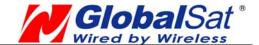

|                             |     | 1 Fix Not Available              |  |  |
|-----------------------------|-----|----------------------------------|--|--|
| Mode 2                      | 3   | 2 2D                             |  |  |
|                             |     | 3 3D                             |  |  |
| Satellite Used <sup>1</sup> | 07  | Sv on Channel 1                  |  |  |
| Satellite Used <sup>1</sup> | 02  | Sv on Channel 2                  |  |  |
|                             |     |                                  |  |  |
| Satellite Used <sup>1</sup> |     | Sv on Channel 12                 |  |  |
| PDOP <sup>2</sup>           | 1.8 | Position dilution of Precision   |  |  |
| HDOP <sup>2</sup>           | 1.0 | Horizontal dilution of Precision |  |  |
| VDOP <sup>2</sup>           | 1.5 | Vertical dilution of Precision   |  |  |
| Checksum                    | *33 |                                  |  |  |
| <cr><lf></lf></cr>          |     | End of message termination       |  |  |

- 1. Satellite used in solution.
- 2. Maximum DOP value reported is 50. When 50 is reported, the actual DOP may be much larger.

#### GSV - GNSS Satellites in View

Table A-5 contains the values for the following example:

\$GPGSV,2,1,07,07,79,048,42,02,51,062,43,26,36,256,42,27,27,138,42\*71 \$GPGSV,2,2,07,09,23,313,42,04,19,159,41,15,12,041,42\*41

#### Table A-5 GSV Data Format

| Name                | Example | Units   | Description                          |
|---------------------|---------|---------|--------------------------------------|
| Message ID          | \$GPGSV |         | GSV protocol header                  |
| Number of           | 2       |         | Range 1 to 3                         |
| Messages1           |         |         |                                      |
| Message Number1     | 1       |         | Range 1 to 3                         |
| Satellites in View1 | 07      |         |                                      |
| Satellite ID        | 07      |         | Channel 1(Range 1 to 32)             |
| Elevation           | 79      | degrees | Channel 1(Maximum90)                 |
| Azimuth             | 048     | degrees | Channel 1(True, Range 0 to 359)      |
| SNR(C/No)           | 42      | dBHz    | Range 0 to 99,null when not tracking |
|                     |         |         |                                      |
| Satellite ID        | 27      |         | Channel 4 (Range 1 to 32)            |
| Elevation           | 27      | Degrees | Channel 4(Maximum90)                 |
| Azimuth             | 138     | Degrees | Channel 4(True, Range 0 to 359)      |

2010/7/13 - 10 -

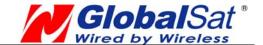

| SNR(C/No)          | 42  | dBHz | Range 0 to 99,null when not tracking |
|--------------------|-----|------|--------------------------------------|
| Checksum           | *71 |      |                                      |
| <cr><lf></lf></cr> |     |      | End of message termination           |

1. Depending on the number of satellites tracked, multiple messages of GSV data may be required. In some software versions, the maximum number of satellites reported as visible is limited to 12, even though more may be visible.

## RMC - Recommended Minimum Specific GNSS Data

Note – Fields marked in italic *red* apply only to NMEA version 2.3 (and later) in this NMEA message description

Table A-6 contains the values for the following example:

\$GPRMC,161229.487,A,3723.2475,N,12158.3416,W,0.13,309.62,120598,,\*10

#### Table A-6 RMC Data Format

| Name                             | Example    | Units   | Description                      |
|----------------------------------|------------|---------|----------------------------------|
| Message ID                       | \$GPRMC    |         | RMC protocol header              |
| UTC Time                         | 161229.487 |         | hhmmss.sss                       |
| Status <sup>1</sup>              | А          |         | A=data valid or V=data not valid |
| Latitude                         | 3723.2475  |         | ddmm.mmmm                        |
| N/S Indicator                    | N          |         | N=north or S=south               |
| Longitude                        | 12158.3416 |         | dddmm.mmmm                       |
| E/W Indicator                    | W          |         | E=east or W=west                 |
| Speed Over Ground                | 0.13       | knots   |                                  |
| Course Over Ground               | 309.62     | degrees | True                             |
| Date                             | 120598     |         | ddmmyy                           |
| Magnetic Variation <sup>2</sup>  |            | degrees | E=east or W=west                 |
| East/West Indicator <sup>2</sup> | E          |         | E=east                           |
| Mode                             | Α          |         | A=Autonomous, D=DGPS, E=DR       |
|                                  |            |         | N=Output Data Not Valid          |
| Checksum                         | *10        |         |                                  |
| <cr><lf></lf></cr>               |            |         | End of message termination       |

- A valid status is derived from all the parameters set in the software. This includes the
  minimum number of satellites required, any DOP mask setting, presence of DGPS
  corrections, etc. If the default or current software setting requires that a factor is met, then if
  that factor is not met the solution will be marked as invalid.
- 2. SiRF Technology Inc. does not support magnetic declination. All "course over ground" data

2010/7/13 - 11 -

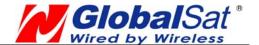

are geodetic WGS84 directions relative to true North.

# VTG - Course Over Ground and Ground Speed

Note – Fields marked in italic *red* apply only to NMEA version 2.3 (and later) in this NMEA message description

Table A-7 contains the values for the following example:

\$GPVTG,309.62,T,,M,0.13,N,0.2,K,A\*23

Table A-7 RMC Data Format

| Name               | Example | Units   | Description                |
|--------------------|---------|---------|----------------------------|
| Message ID         | \$GPVTG |         | VTG protocol header        |
| Course             | 309.62  | degrees | Measured heading           |
| Reference          | Т       |         | True                       |
| Course             |         | degrees | Measured heading           |
| Reference          | М       |         | Magnetic <sup>1</sup>      |
| Speed              | 0.13    | knots   | Measured horizontal speed  |
| Units              | N       |         | Knots                      |
| Speed              | 0.2     | Km/hr   | Measured horizontal speed  |
| Units              | K       |         | Kilometers per hour        |
| Mode               | Α       |         | A=Autonomous, D=DGPS, E=DR |
|                    |         |         | N=Output Data Not Valid    |
| Checksum           | *23     |         |                            |
| <cr><lf></lf></cr> |         |         | End of message termination |

SiRF Technology Inc. does not support magnetic declination. All "course over ground" data are geodetic WGS84 directions.

2010/7/13 - 12 -

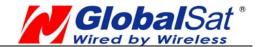

### **NMEA Input Command**

### A). Set Serial Port ID: 100 Set PORTA parameters and protocol

This command message is used to set the protocol (SiRF Binary or NMEA) and/or the communication parameters (baud rate, data bits, stop bits, and parity). Generally, this command is used to switch the module back to SiRF Binary protocol mode where a more extensive command message set is available. When a valid message is received, the parameters are stored in battery-backed SRAM and the receiver will resumes using the saved parameters.

Table B-1 contains the input values for the following example:

Switch to SiRF binary protocol at 9600,8,N,1

## \$PSRF100,0,9600,8,1,0\*0C

Table B-1 Set serial Port Data Format

| Name               | Example   | Units | Description                                                |
|--------------------|-----------|-------|------------------------------------------------------------|
| Message ID         | \$PSRF100 |       | PSRF100 protocol header                                    |
| Protocal           | 0         |       | 0=SiRF Binary, 1=NMEA                                      |
| Baud               | 9600      |       | 1200, 2400, 4800, 9600, 19200, 38400, 57600, 115200        |
| DataBits           | 8         |       | 8,7. Note that SiRF protocol is only valid for 8 Data bits |
| StopBits           | 1         |       | 0,1                                                        |
| Parity             | 0         |       | 0=None, 1=Odd, 2=Even                                      |
| Checksum           | *0C       |       |                                                            |
| <cr><lf></lf></cr> |           |       | End of message termination                                 |

2010/7/13 - 13 -

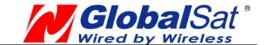

#### B). Navigation Initialization ID: 101 Parameters required for start

This command is used to cause a restart of the receiver, and to specify the type of restart. Optionally, it may also initialize position (in X, Y, Z ECEF coordinates), clock drift, GPS Time Of Week and GPS Week Number. This enables the receiver to search for the correct satellite signals at the correct signal parameters. Correct initialization parameters enable the receiver to quickly acquire signals.

For software that does not support initializing data (GSW3, GSWLT3, SiRFXTrac), attempting to include initializing data may cause unpredictable results. Do not set the initialize-data bit in the ResetCfg word.

Table B-2 contains the input values for the following example: Start using known position and time.

\$P\$RF101,-2686700,-4304200,3851624,96000,497260,921,12,3\*1C

| Name               | Example  | Units  | Description                                        |
|--------------------|----------|--------|----------------------------------------------------|
| Message ID         | PSRF101  |        | PSRF101 protocol header                            |
| ECEF X             | -2686700 | Meters | X coordinate position                              |
| ECEF Y             | -4304200 | Meters | Y coordinate position                              |
| ECEF Z             | 3851624  | Meters | Z coordinate position                              |
| clkDrift           | 96000    | Hz     | Clock offset of the receiver in Hz☆                |
| TimeOfWeek         | 497260   | Sec    | GPS Time Of Week                                   |
| WeekNo             | 921      |        | GPS Week Number                                    |
|                    |          |        | ( Week No and Time Of Week calculation from        |
|                    |          |        | UTC time )                                         |
| ChannelCount       | 12       |        | Number of channels to use.1-12. If your CPU        |
|                    |          |        | throughput is not high enough, you could decrease  |
|                    |          |        | needed throughput by reducing the number of active |
|                    |          |        | channels                                           |
| ResetCfg           | 3        |        | See Table B-3 & B-4                                |
| Checksum           | *1C      |        |                                                    |
| <cr><lf></lf></cr> |          |        | End of message termination                         |

<sup>☆</sup>Use 0 for last saved value if available. If this is unavailable, a default value of 75000 for GSP1, 95000 for GSP 1/LX will be used.

2010/7/13 - 14 -

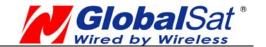

#### Table B-3 Reset Configuration Bit Map

| Bit | Description                                                                            |
|-----|----------------------------------------------------------------------------------------|
| 0☆  | Data valid flag: 1 = Use data in ECEF X, Y, Z, Clock Offset, Time of Week and Week     |
| O X | number to initialize the receiver; 0 = Ignore data fields                              |
| 1   | Clear ephemeris from memory: blocks Snap or Hot Start from occurring                   |
| 2   | Clear all history (except clock drift) from memory: blocks Snap, Hot, and Warm Starts  |
| 2   | Factory Reset: clears all GPS memory including clock drift. Also clears almanac stored |
| 3   | in flash memory                                                                        |
| 4   | Enable Nav Lib data (YES = 1, NO = 0) ★                                                |

- ☆ For software that does not support initialized data (GSW3, GSWLT3, SiRFXTrac) setting this bit may cause unpredictable results. Do not attempt to use initializing data.01
- If Nav Lib data are enabled, the resulting messages are enabled: Clock Status (Message ID 7), 50BPS (Message ID 8), Raw DGPS (Message ID 17), NL Measurement Data (Message ID 28), DGPS Data (Message ID 29), SV State Data (Message ID 30), and NL Initialized Data (Message ID 31). All messages sent at 1 Hz. If SiRFDemo is used to enable Nav Lib data, the bit rate is automatically set to 57600 by SiRFDemo.2

Table B-4 Reset Configuration - SiRFLoc Specific

| Decimal | Description                                                                               |
|---------|-------------------------------------------------------------------------------------------|
| 00      | Perform a hot start using internal RAM data. No initialization data is used.              |
| 01      | Use initialization data and begin in start mode. Uncertainties are 5 seconds time         |
|         | accuracy and 300 km position accuracy. Ephemeris data in SRAM is used.                    |
| 02      | No initialization data is used, ephemeris data is cleared, and warm start performed       |
|         | using remaining data in RAM.                                                              |
| 03      | Initialization data is used, ephemeris data is cleared, and warm start performed using    |
|         | remaining data in RAM.                                                                    |
| 04      | No initialization data is used. Position, time, and ephemeris are cleared, and a cold     |
|         | start is performed.                                                                       |
| 08      | No initialization data is used. Internal RAM is cleared and a factory reset is performed. |

2010/7/13 - 15 -

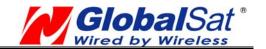

#### C). Set DGPS Port ID: 102 Set PORT B parameters for DGPS input

This command is used to control the serial port used to receive RTCM differential corrections. Differential receivers may output corrections using different communication parameters. If a DGPS receiver is used that has different communication parameters, use this command to allow the receiver to correctly decode the data. When a valid message is received, the parameters are stored in battery-backed SRAM and the receiver restarts using the saved parameters.

Table B-5 contains the input values for the following example:

Set DGPS Port to 9600 baud, 8 data bits, 1 stop bit, no parity bit.

\$P\$RF102,9600,8,1,0\*12

Table B-5 Set serial Port Data Format

| Name               | Example   | Units | Description                                                |
|--------------------|-----------|-------|------------------------------------------------------------|
| Message ID         | \$PSRF102 |       | PSRF102 protocol header                                    |
| Baud               | 9600      |       | 1200, 2400, 4800, 9600, 19200, 38400, 57600, 115200        |
| DataBits           | 8         |       | 8,7. Note that SiRF protocol is only valid for 8 Data bits |
| StopBits           | 1         |       | 0,1                                                        |
| Parity             | 0         |       | 0=None, 1=Odd, 2=Even                                      |
| Checksum           | *12       |       |                                                            |
| <cr><lf></lf></cr> |           |       | End of message termination                                 |

#### D). Query/Rate Control ID: 103 Query standard NMEA message and/or set output rate

This command is used to control the output of standard NMEA messages GGA, GLL, GSA, GSV, RMC, and VTG. It also controls the ZDA message in software that supports it. Using this command message, standard NMEA messages may be polled once, or setup for periodic output. Checksums may also be enabled or disabled depending on the needs of the receiving program. NMEA message settings are saved in battery-backed memory for each entry when the message is accepted.

Table B-6 contains the input values for the following example:

Query the GGA message with checksum enabled

\$P\$RF103,00,01,00,01\*25

Table B-6 Query/Rate Control Data Format

| Name       | Example   | Unit | Description                       |
|------------|-----------|------|-----------------------------------|
| Message ID | \$PSRF103 |      | PSRF103 protocol header           |
| Msg        | 00        |      | Message to control. See Table B-7 |

2010/7/13 - 16 -

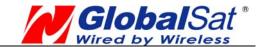

| Mode                | 01  |     | 0 = Set Rate, 1 = Query one time              |
|---------------------|-----|-----|-----------------------------------------------|
| Rate                | 00  | 000 | Output Rate, 0 = Off, 1-255 = seconds between |
|                     |     | sec | messages1                                     |
| CksumEnable         | 01  |     | 0=Disable Checksum, 1=Enable Checksum         |
| .Checksum           | *25 |     |                                               |
| <cr> <lf></lf></cr> | n   |     | End of message terminatio                     |

#### Table B-7 Messages

| Value | Description                           |
|-------|---------------------------------------|
| 0     | GGA                                   |
| 1     | GLL                                   |
| 2     | GSA                                   |
| 3     | GSV                                   |
| 4     | RMC                                   |
| 5     | VTG                                   |
| 6     | MSS (If internal beacon is supported) |
| 7     | Not defined                           |
| 8     | ZDA (if 1PPS output is supported)     |
| 9     | Not defined                           |

Note – In TricklePower mode, the update rate specifies TricklePower cycles rather than seconds. If the TP cycle is set at 5 seconds, then an update rate of 2 means to output the message every 2 cycles, or 10 seconds.

#### E). LLA Navigation Initialization ID: 104 Parameters required to start using Lat/Lon/Alt

This command is used to cause a restart of the receiver, and to specify the type of restart. Optionally, it may also initialize position (in lattitude, longitude, and altitude), clock drift, GPS Time Of Week and GPS Week Number. This enables the receiver to search for the correct satellite signals at the correct signal parameters. Correct initialization parameters enable the receiver to quickly acquire signals.

For software that does not support initializing data (GSW3, GSWLT3, SiRFXTrac), attempting to include initializing data may cause unpredictable results. Do not set the initialize-data bit in the ResetCfg word..

Table B-8 contains the input values for the following example:

Start using known position and time.

\$P\$RF104,37.3875111,-121.97232,0,96000,237759,1946,12,1\*07

2010/7/13 - 17 -

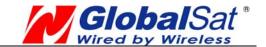

Table B-8 LLA Navigation Initialization Data Format

| Name                | Example    | Unit    | Description                            |
|---------------------|------------|---------|----------------------------------------|
| Message ID          | \$PSRF104  |         | PSRF104 protocol header                |
| Lat                 | 37.3875111 | degrees | Latitude + = North (Range 90 to -90)   |
| Lon                 | -121.97232 | degrees | Longitude + = East (Range 180 to -180) |
| Alt                 | 0          | meters  | Altitude position                      |
| ClkDrift            | 96000      | Hz      | Clock Drift of the Receiver1           |
| TimeOfWeek          | 237759     | sec     | GPS Time Of Week                       |
| WeekNo              | 1946       |         | Extended GPS Week Number               |
| ChannelCount        | 12         |         | Range 1 to 12                          |
| ResetCfg            | 1          |         | See Table B-9                          |
| Checksum            | *07        |         |                                        |
| <cr> <lf></lf></cr> |            |         | End of message termination             |

Use 0 for last saved value if available. If this is unavailable, a default value of 96,250 Hz is used.

Table B-9 Reset Configuration Bit Map

| Bit | Description                                                                            |  |  |  |
|-----|----------------------------------------------------------------------------------------|--|--|--|
| 0☆  | Data valid flag: 1 = Use data in ECEF X, Y, Z, Clock Offset, Time of Week and Week     |  |  |  |
|     | number to initialize the receiver; 0 = Ignore data fields                              |  |  |  |
| 1   | Clear ephemeris from memory: blocks Snap or Hot Start from occurring                   |  |  |  |
| 2   | Clear all history (except clock drift) from memory: blocks Snap, Hot, and Warm Starts  |  |  |  |
| 3   | Factory Reset: clears all GPS memory including clock drift. Also clears almanac stored |  |  |  |
|     | in flash memory                                                                        |  |  |  |
| 4   | Enable Nav Lib data (YES = 1, NO = 0) ★                                                |  |  |  |

- For software that does not support initialized data (GSW3, GSWLT3, SiRFXTrac) setting this bit may cause unpredictable results. Do not attempt to use initializing data.
- ★ If Nav Lib data are enabled, the resulting messages are enabled: Clock Status (Message ID 7), 50BPS (Message ID 8), Raw DGPS (Message ID 17), NL Measurement Data (Message ID 28), DGPS Data (Message ID 29), SV State Data (Message ID 30), and NL Initialized Data (Message ID 31). All messages sent at 1 Hz. If SiRFDemo is used to enable Nav Lib data, the bit rate is automatically set to 57600 by SiRFDemo.

2010/7/13 - 18 -

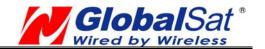

#### F). Development Data On/Off ID: 105 Switch Development Data Messages On/Off

This command turns development data (debug messages) on and off. Development data can be used to help diagnose system problems since many parts of the software contain messages that are output when problems are detected.

Table B-10 contains the input values for the following example:

\$PSRF105,1\*3E

Table B-10 Development Data On/Off Data Format

| Name                | Example   | Unit | Description                |
|---------------------|-----------|------|----------------------------|
| Message ID          | \$PSRF105 |      | PSRF105 protocol header    |
| Debug               | 1         |      | 0=Off, 1=On                |
| Checksum            | *3E       |      |                            |
| <cr> <lf></lf></cr> |           |      | End of message termination |

### G). Select Datum ID: 106 Selection of datum to be used for coordinate Transformations

This message allows the selection of an alternate map datum. The receiver software may contain one or more alternate datums in addition to WGS84, the default GPS datum. The table below lists some datums that may be in a particular software build. In addition, other datums may have been added by either SiRF or by developers with SDK software access. Avaliable datums, if different from the list below, should be documented in the system or software documentation.

Table B-11 contains the input values for the following examples:

1. Datum select TOKYO MEAN

\$P\$RF106,178\*32

Table B-11 Select Datum Data Format

| Name                | Example   | Unit | Description                |  |  |  |
|---------------------|-----------|------|----------------------------|--|--|--|
| Message ID          | \$PSRF106 |      | PSRF106 protocol header    |  |  |  |
| Datum               | 178       |      | 21=WGS84                   |  |  |  |
|                     |           |      | 178=TOKYO_MEAN             |  |  |  |
|                     |           |      | 179=TOKYO_JAPAN            |  |  |  |
|                     |           |      | 180=TOKYO_KOREA            |  |  |  |
|                     |           |      | 181=TOKYO_OKINAWA          |  |  |  |
| Checksum            | *32       |      |                            |  |  |  |
| <cr> <lf></lf></cr> |           |      | End of message termination |  |  |  |

2010/7/13 - 19 -

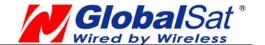

# **PCB Layout Recommend**

# **Recommended Layout PAD**

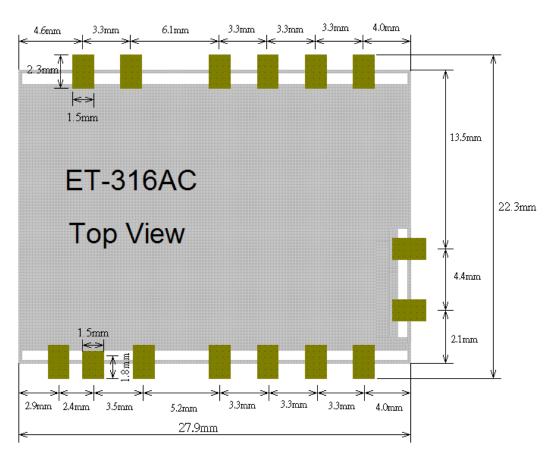

Unit: mm

Tolerance: 0.1mm

#### **PCB Layout Recommendations**

Do not routing the other signal or power trace under the engine board.

#### RF:

This pin receives signal of GPS analog via external active antenna .It has to be a controlled impedance trace at 50ohm.

Do not place the RF traces close to the other signal path and not routing it on the top layer. Keep the RF traces as short as possible.

#### Antenna:

Keep the active antenna on the top of your system and confirm the antenna radiation pattern `axial ratio `power gain `noise figure `VSWR are correct when you Setup the antenna in your case.

2010/7/13 - 20 -

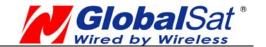

# **Recommended Reflow Profile:**

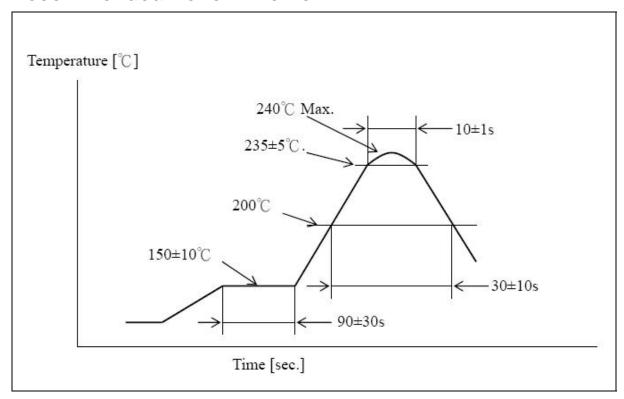

Pre heating temperature:  $150\pm10[^{\circ}\mathbb{C}]$  Pre heating time:  $90\pm30[\sec.]$  Heating temperature:  $235\pm5[^{\circ}\mathbb{C}]$  Heating time:  $10\pm1[\sec.]$ 

2010/7/13 - 21 -